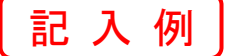

えひめ電子入札共同システム(新居浜市)ICカード変更(追加)届

令和○○年○○月○○日

(宛先) 新居浜市長

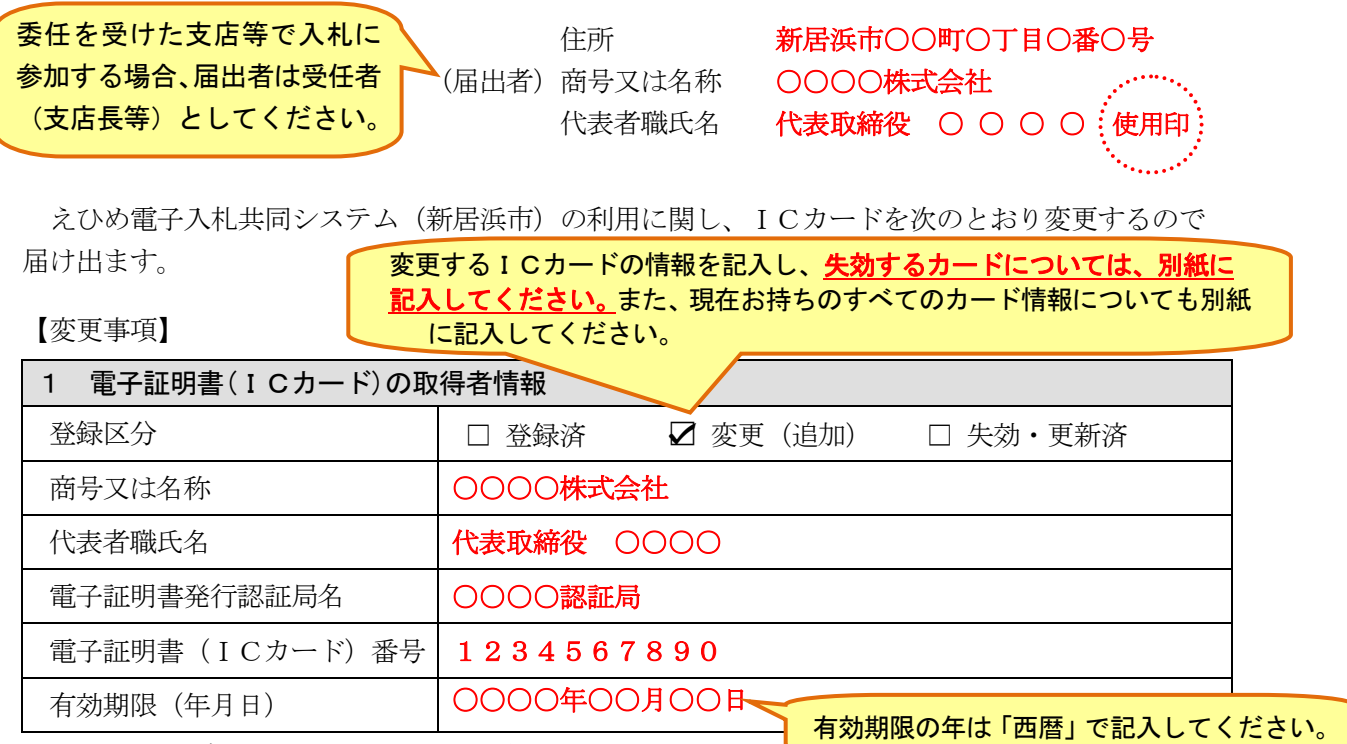

≪登録区分》 該当するものに☑印をつけてください。

「登録済」・・・ 利用者登録申請(届出)済で、有効期限まで使用するもの 「変更(追加)」…更新、新規取得、名義の変更等により追加したもの

「失効・更新済」・・・ 利用者登録していたが、更新登録済により不使用又は名義の変更等により失効となったもの

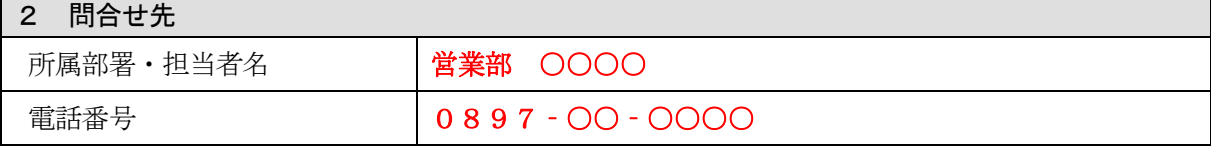

## 3 添付資料

① 電子証明書(ICカード)の申込書、登録確認票等の電子証明書の内容がわかるものの写し

② 電子証明書(ICカード)の写し(両面)

【留意事項】

- ① 届出者は、新居浜市に入札参加資格審査申請を行った会社の代表者とします。ただし、入札参加資格審査申請時に入札・契約に関 する委任状を提出している場合は受任者を届出者としてください。
- ② 届出者の欄に押す印は、入札参加資格審査申請時に届け出た使用印を押印してください。
- ③ 変更(追加)したICカードだけではなく登録済・失効を含め全てのカードについて記載し、2枚目以降のICカードの取得者情 報は別紙に記載してください。なお、失効のみの場合、届出の必要はありません。

## ④ 添付資料は、変更(追加)したICカードについてのみ添付してください。

【提出方法等】

- ① 提出方法: 持参または郵送
- ② 提 出 先: 〒792-8585 愛媛県新居浜市一宮町一丁目 5 番 1 号 新居浜市 総務部 契約課

(別 紙)

電子証明書(ICカード)の取得者情報(2枚目以降)

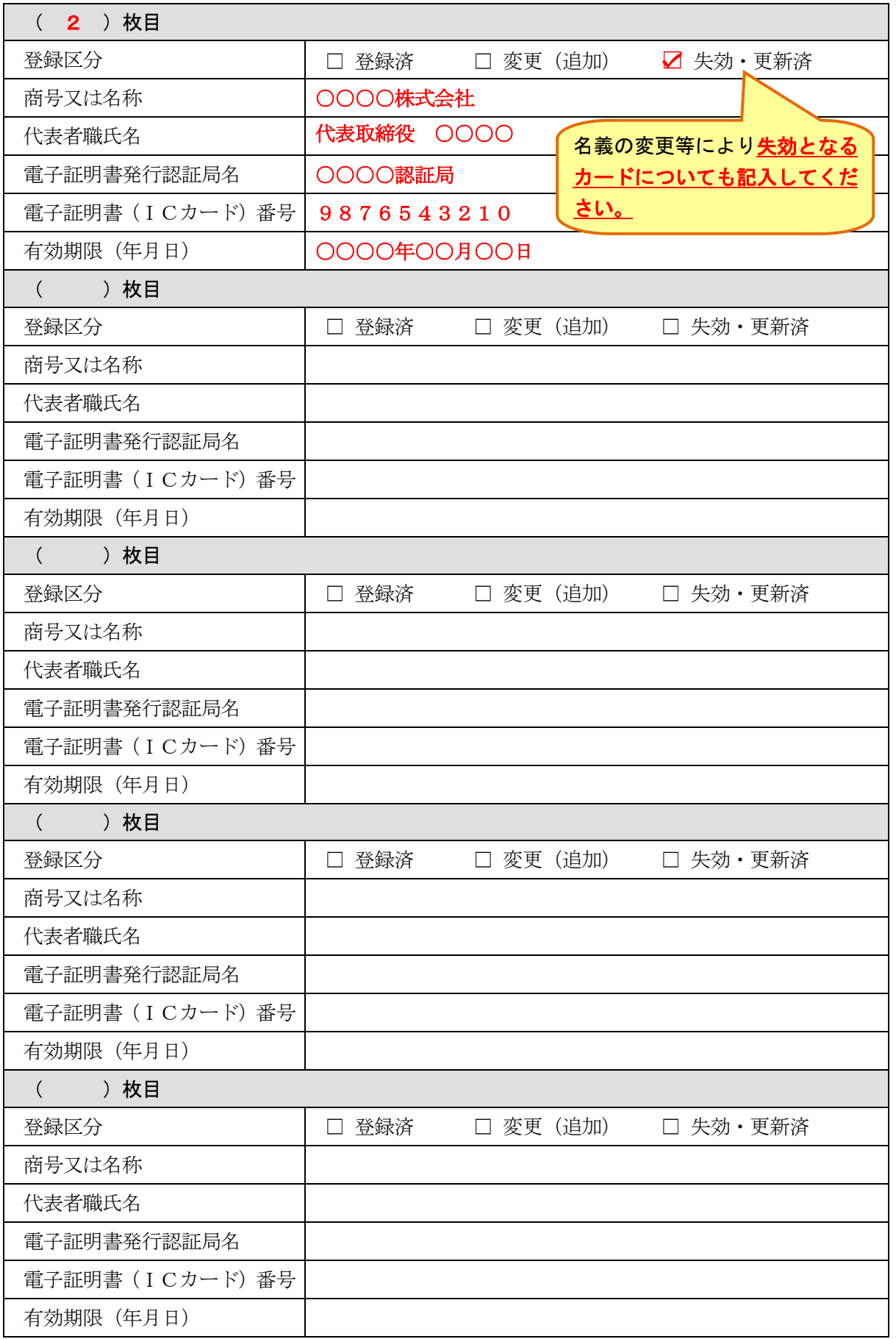